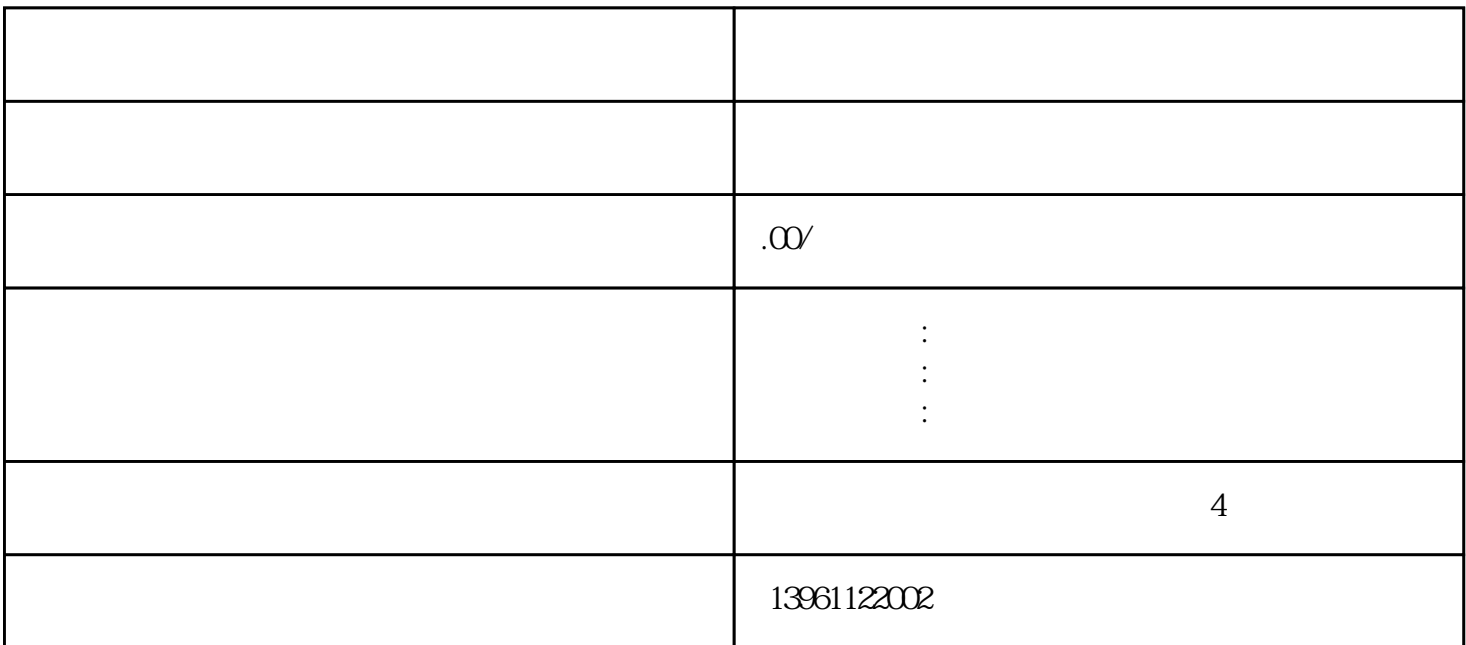

 $\bf{F}$  $C100$ 0里的临时变量temp\_var。如下图调用如下:修改后功能正常。因此在编写通用程序块时。花的时间较多 , PLC and the contract of the toolbox toolbox PLC 下面以toolbox中的手持单元的源文件为例,说明编译的过程。在toolbox上你可以找到下面目录中有文件 and the STEP7 (contract Hand\_Held\_Unit) PLC  $\sim$  2 and S7 contraction of S7 contraction of the "Insert" was "ExternalSource…"  $"$  Open" DB68 db68FC68 BHG\_stv  $4 \,$ a<br>"Options" "Customize…" "Language" "German" "OK" STEP7<br>
will reflex the compile to the compile of the compile of the compile of the compile of the compile of the compile of the compile of the compile of the compile of the compile of the compile of the compile of the comp \* Compile" 20 840D SINUMERIK840D  $SIN840D$   $NCU5733$  Pentium  $CP$ U a  $31$  a  $10$ assetting the state of the state of the MMCMMC103 PCUPCU70  $\mu$ 

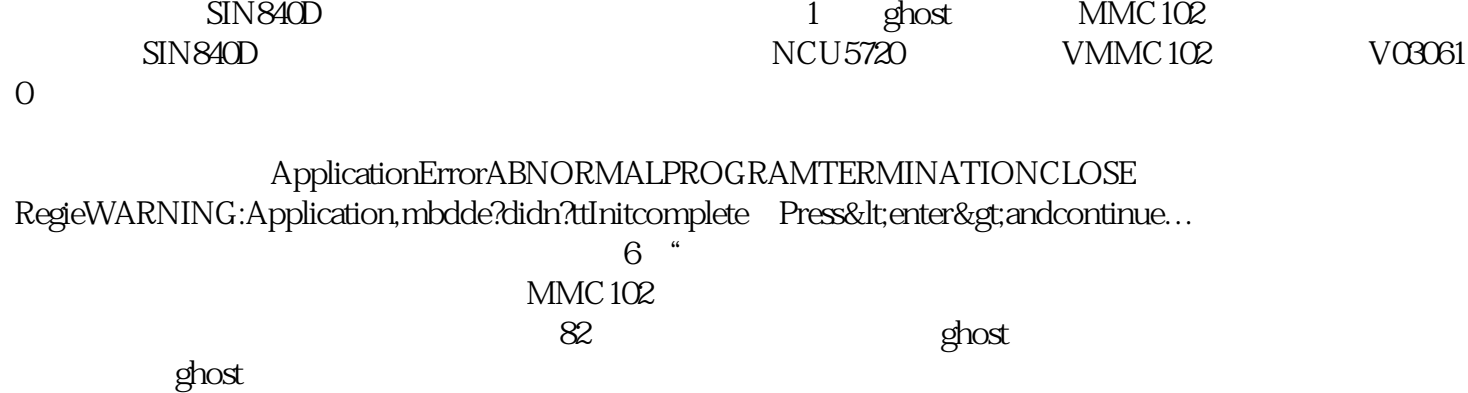